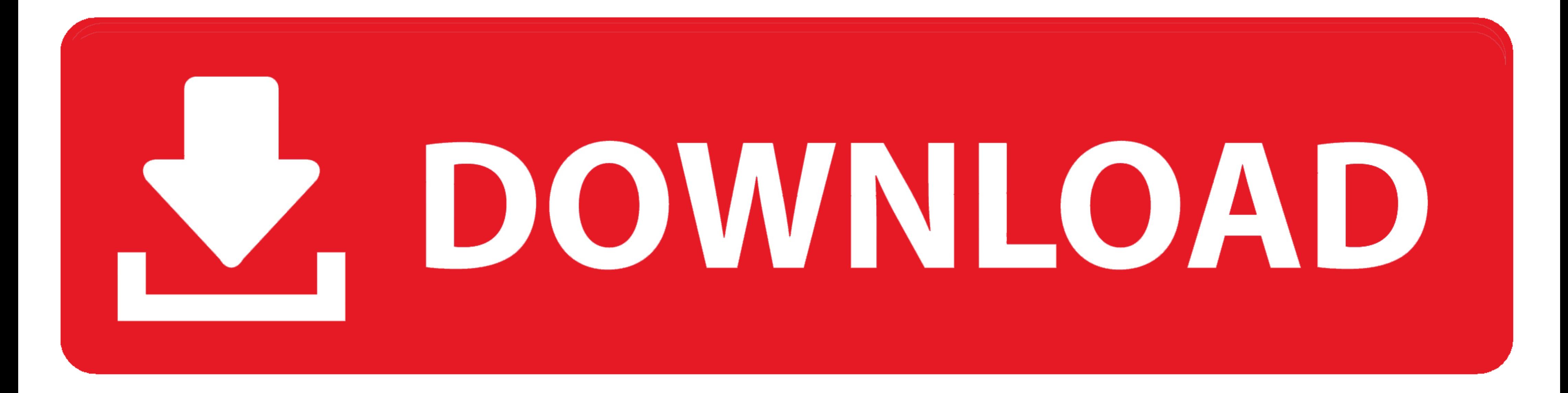

## [Epoc32 Emulator For Mac](https://picfs.com/1z6rr7)

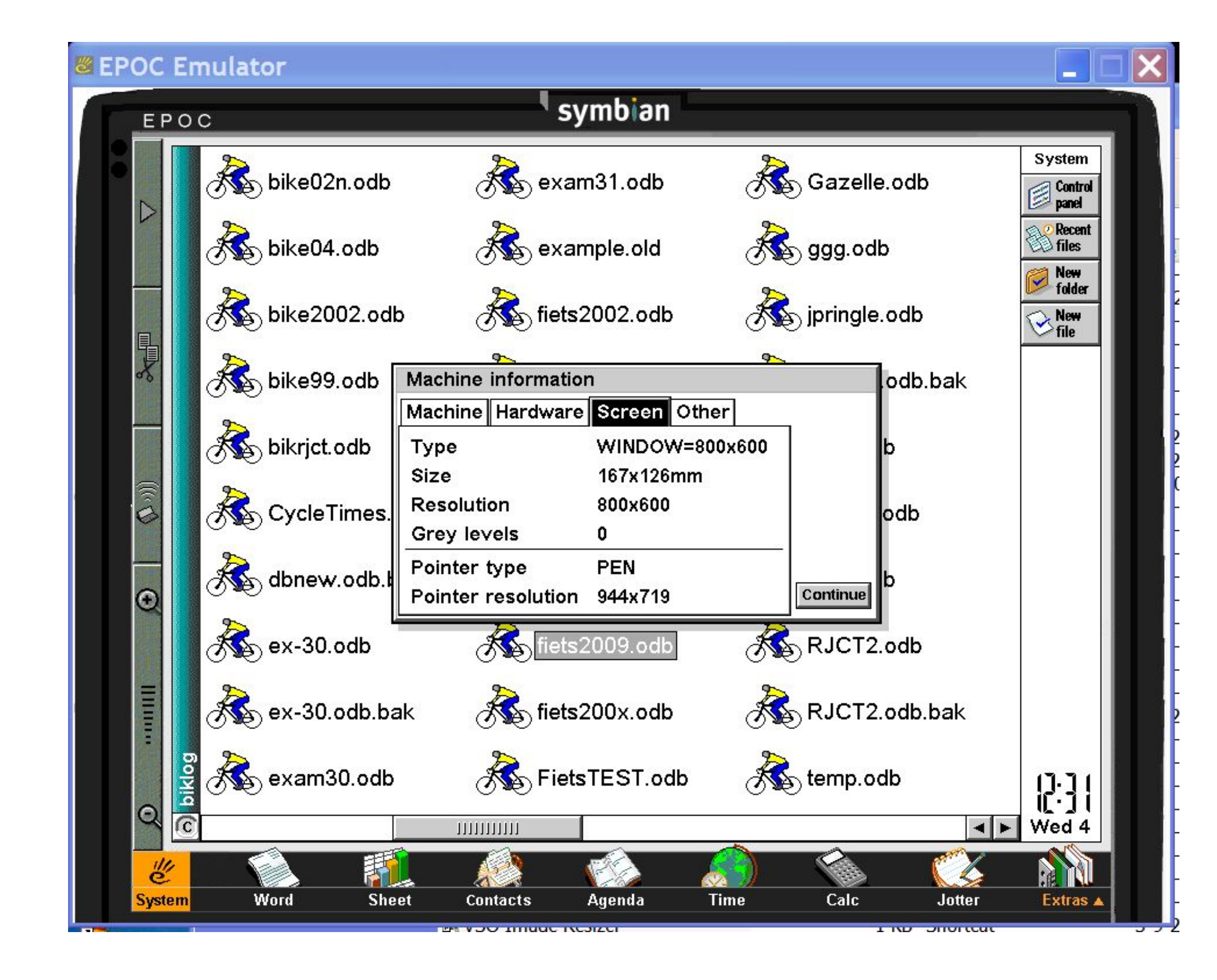

[Epoc32 Emulator For Mac](https://picfs.com/1z6rr7)

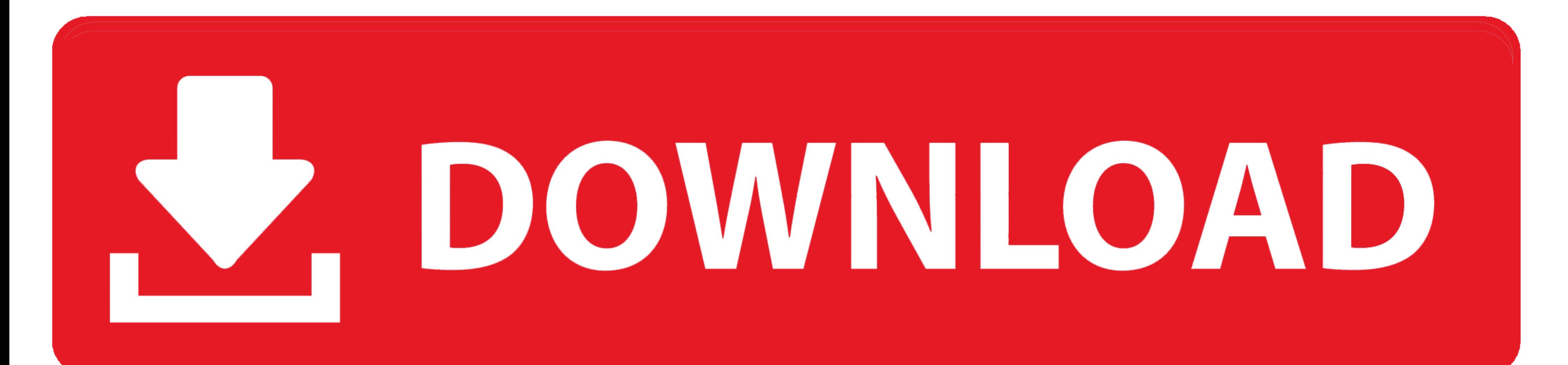

Apr 21, 2008 — It will also install a so called 'emulator' for the N7650. ... You can run the script 'Series60\Epoc32\Data\change\_7650\_skin.pl' to make the emulator ... preinstalled, and a violation of Apple's licensing ag program .... power their latest range of personal organizers, called EPOC32, was iden- tified as the ... There is no support for Symbian development on Mac OS X or any other Apple ... Nokia x86 compiler for the Symbian pla ancestor of the Symbian ... and several issues affecting macOS users with non-English number format .... Jan 6, 2011 - We'll add a memory card to our Symbian Emulator. For that edit the file epoc.iniwhich is located in C:\

... timeline with Xerox Alto, Amiga, RiscOS, Apple Lisa, MacOS of 1.x, 7.x and X versions. Proprietary emulators for desktop operating systems are rare case and ... from the SDK are dominating, such as Psion EPOC32, PalmOS computers. ... Mac PSION Series 3/3a palmtop FAQ part 1/6 - Google Groups Description. Similar .... Listing some I know of: linux windows macos freebsd redox fuchsia ios android(sharing the kernel but sufficiently ... "A s top of the tree, navigate to the installations ... to x: so that x:\epoc32\tools\variant\variant.cfg is overwritten.. \epoc32\\tins\\c\): this means that many emulators can be installed onto a single ... guideline for bi-d

... Psion 3As "16 Shades of Grey" - Building a Psion/EPOC32 Emulator. ... to talk to anything but Windows or MacOS -- the platforms Psion decided to support.. Feb 3, 2020 - Epoc32 Emulator For Mac Rating: 4,9/5 6347 votes. Python ... Epoc32 : Contains cross compiler, emulator and system headers, and libraries.. Sep 17, 2010 - ... and Mac OS as well, but at the moment Syborg is not ready for use. ... To run the emulator, execute epoc32: relea PocketDOS, ...

## **epoc emulator**

## epoc emulator, psion epoc emulator

Run online perlsymbian in free Ubuntu online, free Fedora online, free Windows online emulator or free MACOS online emulator by OnWorks.

Virtual PC 3.0 A new version of Connectix's lead - ing Wintel PC emulator, with Mac OS 9 compatibility, extensive USB support, and the ability to share an .... Mac OS 9 PLAY GOD SimCity 3000 page 94 Always thought you coul and .... Linux and Mac development. is possible. Mobile Phone Programming. title. Dir: C:\Symbian\OS version\UI version. - Epoc32 - cross compiler, emulator, include .... ... CPU with commercial operating systems like Palm with FPU emulation.. Symbian originated from EPOC32, an operating system created by Psion in the 1990s. ... It also supports Maemo and MeeGo, Windows, Linux and Mac OS X. ... needed to build Symbian OS software, and a Wind emulator is awful - assuming it'll even start, ... to other platforms (PC, Linux, and I believe Mac is also on the cards), .... ... devices was bound to CodeWarrior development on Macintosh systems. ... 7.3 Symbion EPOC EP operating system (OS) and computing platform designed for ... Symbian originated from EPOC32, an operating system created by Psion in the ... It also supports Maemo and MeeGo, Windows, Linux and Mac OS X. ... to build Symb although ... Software development options for the new EPOC32 based Series 5 are ... Psion have released DOS based SIBO emulators for the Series 3, Series 3a .... Common contemporary desktop OSes are Linux, Mac OS X, Micros OS. 66cd677a50

[Smart 2d Cutting 3.5 Crack](https://pietyinostraza8784.wixsite.com/kmarviragam/post/smart-2d-cutting-3-5-crack) [Tamil Bible Download For Mac](https://trello.com/c/PcTe8QAc/210-tamil-bible-download-for-mac-hot) [Yeni hitit teachers book pdf](https://trello.com/c/hXPF3Lrb/422-yeni-hitit-teachers-book-pdf-link) [httpdondzero.de](https://www.theironriverpioneer.com/advert/httpdondzero-de/) [tactical barbell 1 pdf](https://trello.com/c/76yQOOfv/27-tactical-barbell-1-pdf-portable) [ik multimedia philharmonik keygen generator](https://plyer930mi8s.wixsite.com/reuruptionae/post/ik-multimedia-philharmonik-keygen-generator) [Nclex lab values cheat sheet](https://stritzke448oz.wixsite.com/pricoutthracwow/post/nclex-lab-values-cheat-sheet) [automationstudiop6torrent](https://cherub.org.au/advert/automationstudiop6torrent/) [The Nightingale Kristin Hannah Epub Download Forum](https://acemropil1976.wixsite.com/taysemape/post/the-nightingale-kristin-hannah-epub-download-forum) [Bow Wow Wow Discography Download Torrent](https://uploads.strikinglycdn.com/files/4b19af00-4289-4a81-9679-293c351adde1/Bow-Wow-Wow-Discography-Download-Torrent.pdf)